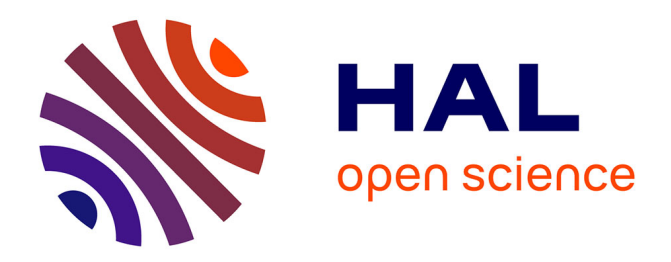

# **Modélisation de tiges d'arbres à partir de contours actifs** Joris Ravaglia, Alexandra Bac, Richard A Fournier

### **To cite this version:**

Joris Ravaglia, Alexandra Bac, Richard A Fournier. Modélisation de tiges d'arbres à partir de contours actifs. GTMG 2015, Apr 2015, Poitiers, France. hal-01376474

## **HAL Id: hal-01376474 <https://hal.science/hal-01376474>**

Submitted on 4 Oct 2016

**HAL** is a multi-disciplinary open access archive for the deposit and dissemination of scientific research documents, whether they are published or not. The documents may come from teaching and research institutions in France or abroad, or from public or private research centers.

L'archive ouverte pluridisciplinaire **HAL**, est destinée au dépôt et à la diffusion de documents scientifiques de niveau recherche, publiés ou non, émanant des établissements d'enseignement et de recherche français ou étrangers, des laboratoires publics ou privés.

### Modélisation de tiges d'arbres à partir de contours actifs

Joris Ravaglia <sup>1,2</sup> et Alexandra Bac <sup>1</sup> et Richard Fournier <sup>2</sup>

<sup>1</sup>LSIS, Aix-Marseille Université, Marseille, FRANCE <sup>2</sup>Cartel, Université de Sherbrooke, Sherbrooke, CANADA

#### Résumé

*Forest structural parameters are essential information for several applications, including forest inventory, forest management and allometric modelling. Recently, Terrestrial Laser Scanner (TLS) have been introduced as a reliable alternative to manual measurements of these parameters. In this study we present an innovative methodology for the estimation of diameter at breast height and tree stem tapper from a TLS acquired point cloud. Our work is based on a multi-scale combination of an original Hough transform and open growing active contours. The methodology was tested on both simulated data and real data acquired in natural forest environments. Even though no statistical results are available yet, the estimation procedure appears to be promising.*

*Les attributs structuraux des arbres sont des éléments forestiers cruciaux. Ils se trouvent au cœur de multiples applications telles que l'inventaire forestier, la gestion forestière et les modèles allométriques. Récemment, les Scanners Lasers Terrestres (SLT) ont été présentés comme une alternative fiable à la mesure manuelle des paramètres structuraux. Dans cet article nous présentons une estimation innovante du diamètre à hauteur de poitrine et du défilement des troncs à partir de données acquises par SLT. Notre méthodologie utilise un schéma multirésolution dans lequel intervient une combinaison de transformée de Hough et de contours actifs croissants ouverts. Bien que des résultats chiffrés ne soient pas encore disponibles, les tests effectués sur des données simulées et réelles (acquises en environnement forestier naturel) montrent des résultats encourageants.*

Mots-clés : LiDAR, Nuages de points, Transformée de Hough, Contours actifs croissants

#### 1. Introduction

Les paramètres structuraux des individus d'un peuplement forestiers sont des éléments majeurs mesurés lors d'inventaires forestiers. Parmi ceux-ci on trouve le diamètre des arbres à hauteur de poitrine (DHP, diamètre du tronc à 1,30 m) ainsi que leur défilement (diamètre du tronc en fonction de la hauteur). Ces paramètres structuraux ont un vaste spectre d'utilisation. Ils sont employés dans les suivis temporels de sites naturels, dans leur exploitation durable et dans les aménagements forestiers [Mur08, Wes09]. Ils sont aussi à la base des relations allométriques et sont des paramètres majeurs des modèles de croissance végétale et des modèles d'échange de carbone [Koz88, KM06, BWF<sup>∗</sup> 11]. Les protocoles de mesure de ces paramètres incluent aujourd'hui un ensemble de relevés manuels effectués par des opérateurs forestiers [DCO09]. Toutefois, ces mesures comportent des imprécisions dues aux instruments de mesure et restent subjectives. De plus, elles sont limitées par la logistique d'acquisition. C'est pourquoi la technologie LiDAR a récemment été introduite comme support aux inventaires forestiers traditionnels.

Les appareils LiDAR sont des senseurs actifs qui permettent d'obtenir une représentation tridimensionnelle de leur environnement. Ces capteurs émettent un faisceau laser qui est réfléchi vers l'appareil lorsqu'une surface est rencontrée. En analysant le temps de trajet du faisceau ou la phase du signal de retour, les instruments LiDAR sont à même de reconstruire un nuage de points 3D représentant leur environnement. Ces acquisitions sont précises, rapides et objectives. Le traitement des nuages de points acquis par LiDAR en environnement forestier ouvre donc la voie à des inventaires assistés améliorés et généralisés à grande échelle [DCF11].

Le LiDAR aérien est aujourd'hui utilisé pour l'étude de vastes domaines forestiers [Ns02]. Cependant, les faisceaux émis par les appareils LiDAR aériens pénètrent peu profondément sous le couvert végétal. Ces capteurs permettent donc de décrire la canopée ainsi que certaines zones du sol des zones survolées mais ne donnent que peu d'informations sur la structure des arbres. C'est pourquoi leur utilisation se révèle inappropriée à l'estimation de paramètres d'inventaires à l'échelle des individus d'un peuplement. Les capteurs LiDAR terrestres sont les complémentaires des LiDAR aériens. Positionnés sous le couvert végétal, ils permettent d'échantillonner rapidement et avec précision la végétation présente sous la canopée. A partir de ces données acquises de manière non destructive, il est possible d'estimer plusieurs paramètres structuraux difficiles d'accès aux opérateurs sans abattage des individus (e.g. volume des houppiers) [ZZHJ08]. De plus, les nuages de points récoltés contiennent des informations pertinentes pour estimer de nouveaux attributs forestiers [DAF<sup>∗</sup> 08]. Récemment l'utilisation des capteurs LiDAR terrestres en milieu forestier naturel a donc reçu beaucoup d'attention.

Plusieurs études ont montré la capacité des traitements de nuages de points acquis par LiDAR à estimer la hauteur des arbres d'un peuplement, leur volume et leurs attributs de branchaison [RKAk<sup>∗</sup> 13]. D'autres se sont concentrées sur l'évaluation de la surface foliaire et sur différents attributs relatifs aux houppiers des arbres [DAF<sup>∗</sup> 08, BWF<sup>∗</sup> 11]. L'estimation du DHP et du défilement des troncs d'arbres ont été eux aussi largement étudiés du fait du rôle crucial de ces paramètres dans les modèles allométriques [AB01]. Afin d'estimer le DHP et le défilement d'un arbre, il est nécessaire de reconstruire un modèle de sa tige principale. Une hypothèse couramment admise par les écologues et les forestiers est que les tiges d'arbres ont une forme circulaire. Les modèles construits à partir de cercles, de cylindres ou de cônes constituent donc de bonnes représentations de la réalité malgré le biais qu'ils engendrent [SAST03]. Pour plus de précision, il est aussi possible d'utiliser des modélisations par B-splines qui captureront plus d'informations [PW04].

Pour modéliser une tige d'arbre par un ensemble de cercles ou de cylindres ajustés au nuage de points, il est nécessaire d'identifier les points du nuage sur lesquels ajuster ces formes. Cette étape du traitement s'apparente à une segmentation du nuage de points en branches. On retrouve différentes approches pour cette segmentation. La découpe du nuage de points en tranches horizontales ou parallèles au modèle numérique de terrain, par exemple, permet d'utiliser une segmentation par ultramétriques [OPKS11]. Cette segmentation peut aussi être appuyée par des outils de morphologie mathématique [BSK<sup>∗</sup> 07, MBSK08] ou des algorithmes de la famille des k-moyennes [KB08]. Récemment des approches basées sur des partitionnements du nuage de points ont aussi été employées avec succès [RKAk<sup>∗</sup> 13]. Une fois les segments obtenus, l'ajustement d'un cercle, d'un cylindre ou d'un cône à leurs points permet de retrouver la position et le rayon des tiges à modéliser. Alternativement, il est possible de tirer parti de la forme en croissant de lune des nuages de points pour retrouver ces informations [KB08].

Finalement, si une première estimation de la position et du rayon de la base d'un arbre est connue, une modélisation itérative par cylindres peut être mise en place [PGW04, LVH06, HMS<sup>∗</sup> 14]. Une telle approche présente l'intérêt de ne pas se baser sur une segmentation du nuage de points. C'est aussi le cas des approches utilisant l'algorithme RANSAC [SWK07].

Bien que l'estimation du DHP et du défilement des tiges d'arbres ait donc été étudiée par différentes approches, les solutions mises en place se heurtent à certains obstacles. Parmi ceux-ci on retrouve, d'une part, des limitations intrinsèques aux méthodologies, et d'autre part, des difficultés liées au type d'acquisition des données. En effet, les méthodes d'ajustement de cercles ou de cylindres reposent sur la qualité de la segmentation du nuage de points. Dans le cas de méthodes de modélisation itératives, et lors d'ajustements de cylindres sur des segments de points, l'initialisation reste une problématique difficile à formaliser. De plus, les approches travaillant par ajustement de cercles ne sont appropriées que dans le cas de tiges verticales. En effet, plus une tige est inclinée, plus sa forme sur une tranche horizontale s'éloigne du cercle au profit d'une ellipse allongée. Les méthodes d'estimation de paramètres structuraux doivent aussi relever des défis liés aux données issues de capteurs LiDAR. De manière opérationnelle, les traitements doivent trouver des réponses adéquates à la non homogénéité de la densité d'échantillonnage et aux gros volumes de données générés [EBN13]. Par ailleurs, il leur faut gérer la présence de bruit et de végétation basse dans les données, ce qui complexifie la modélisation fine des tiges [DCF11]. Enfin, les traitements de nuages de points doivent offrir des réponses au phénomène d'occlusion particulièrement prononcé en environnement forestier naturel.

Les méthodes existantes proposent des solutions à certains de ces défis. Il reste toutefois difficile d'évaluer leur applicabilité en milieu forestier naturel dans lequel les nuages de points sont difficiles à appréhender. En effet, bien que les travaux existants aient démontré leur efficacité, leur contexte d'application et d'évaluation est limité à des données acquises dans des conditions favorables : nuages de points d'arbres isolés, sans feuillage ou scannés depuis différents points de vue puis fusionnés afin de limiter l'occlusion.

Une autre approche de modélisation des tiges permet de répondre partiellement à ces problématiques, c'est la transformée de Hough adaptée pour la recherche de cercles. Elle figure parmi les premiers travaux réalisés sur l'estimation du DHP en milieu naturel [SAST03]. Bien que les résultats obtenus par cette approche aient été encourageants (précision moyenne de 1,7 cm pour un taux détection supérieur à 90%), elle a été délaissée au profit des approches par ajustement de formes. Ceci peut s'expliquer par la dépendance des résultats à la résolution de l'espace de Hough et à la complexité de l'extraction des cercles pertinents au sein de cet espace. Toutefois, l'utilisation de la transformée de Hough comporte plusieurs avantages. Elle ne nécessite pas d'étape de segmentation du nuage de points. Elle est donc moins sensible aux erreurs induites par ce traitement et offre une plus grande robustesse à l'occlusion. Aucune initialisation de modèle n'étant nécessaire à son application, l'automatisation de l'ensemble de la méthodologie est facilitée. Finalement, la transformée de Hough étant une approche par accumulation, elle est robuste au bruit et n'est pas affectée par le biais induit par des optimisations aux moindres carrés.

Dans cet article, nous présentons une nouvelle méthodologie d'estimation du DHP et du défilement des tiges d'arbres. La nature de la transformée de Hough la rend apte à faire face aux différentes limitations évoquées. C'est pourquoi nous basons notre approche sur une transformée de Hough originale, une analyse fine de l'espace de Hough obtenu et un défilement des troncs par contours actifs ouverts dans l'espace de Hough. Cette approche permet la modélisation de tiges d'arbres présents dans un nuage de points acquis en milieu forestier de manière globale par opposition aux méthodes itératives et aux méthodes par tranches.

#### 2. Méthodologie

#### 2.1. Principe général

Le principe général de la méthodologie proposée est de modéliser les tiges d'arbre par des tuboïdes. Nous définissons un tuboïde comme une suite ordonnée de cercles positionnés dans un espace 3D et dont les centres, les orientations et les rayons sont continus. La modélisation des tiges d'arbres se ramène alors à la détection d'ensembles de cercles cohérents. Pour effectuer cette reconnaissance de formes au sein du nuage de points nous avons mis en place une méthodologie comportant deux étapes principales au sein d'un schéma multi-résolution (fig. ??). La première étape applique une variante de la transformée de Hough (TH) adaptée à la détection des cercles présents dans le nuage de points. La seconde étape consiste à extraire les tuboïdes représentatifs de la TH grâce à des contours actifs ouverts croissants.

Lors de la première étape, nous utilisons une variante de la TH qui se base à la fois sur les positions des points dans le nuage et sur leurs normales. La prise en compte des normales aux points du nuage permet de réduire la complexité algorithmique de la TH classique. Le résultat de cette transformée est un espace discret 4D dans lequel chaque élément représente une occurrence de cercle à laquelle un score est attaché. Dans la deuxième étape cet espace discret est analysé afin d'en extraire les tuboïdes d'intérêt. Dans cet espace, un tuboïde est représenté par une courbe continue traversant les éléments de score significatifs. C'est pourquoi nous employons des contours actifs ouverts pour rechercher des telles courbes. Une fois ces deux étapes accomplies, nous

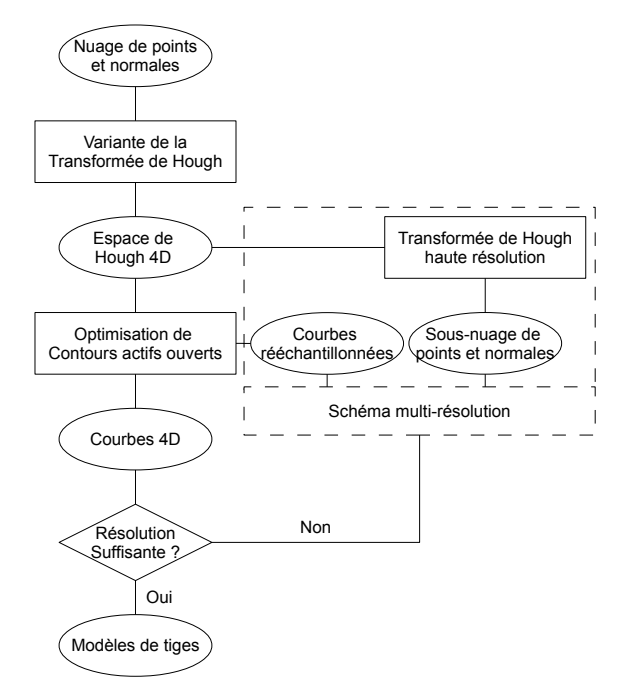

Figure 1: *Schéma méthodologique de l'approche proposée.*

appliquons la transformée inverse pour convertir les courbes extraites en tuboïdes dans l'espace cartésien. Finalement, ces deux étapes peuvent être répétées jusqu'à obtention d'une résolution satisfaisante des tuboïdes.

La méthodologie proposée bénéficie des mêmes avantages que ceux de la TH cités précédemment tout en gardant une complexité faible (*O*(*n*)). En l'appliquant au nuage de points dans son ensemble et en utilisant les normales aux points, elle permet de s'affranchir des problèmes de détection liés aux tiges inclinées rencontrés par les ajustements de cercles ou la transformée de Hough telle qu'appliquée par Simonse et al. [SAST03].

#### 2.2. Transformée de Hough

La transformée de Hough est un outil puissant de reconnaissance de formes proposée par P.V.C. Hough en 1962 [Hou62]. Initialement mise en place pour la reconnaissance de lignes droites dans une image, elle est applicable pour reconnaitre tout type de modèle. Soit M un modèle à *p* paramètres ( $\mathcal{M} \in \mathbb{R}^p$ ) régi par l'équation (le système d'équations) *f*. Soit  $D = d_i | i = 1, ..., n$  un ensemble de points de données *di* . On appelle transformée de Hough associée à *f* l'application qui à toute occurrence *m* du modèle M recherché associe le nombre de points de D qui lui appartient (un point *d* appartient à une occurrence *m* ssi  $f(d) - m = 0$ ) :

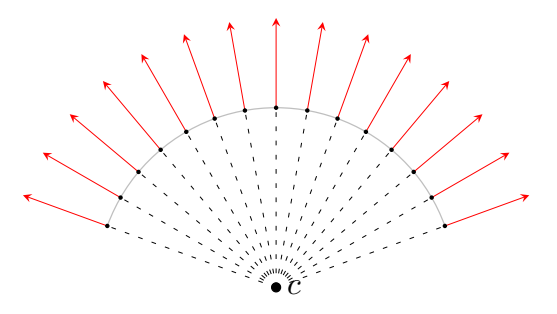

Figure 2: *Les normales à un cercle passent par le centre du cercle.*

$$
\begin{array}{cccc}\nTH: & M & \longrightarrow & \mathbb{N}^+ \\
m & \longmapsto & \sum_i \mathbb{1}_{f(d_i)}\n\end{array}
$$

avec  $\mathbb{1}_{f(d_i)}$  la fonction caractéristique du sous ensemble  $f(d_i) - m = 0$  de *M* :

$$
\begin{array}{cccc}\n\mathbb{1}_{f(d_i)}: & M & \longrightarrow & \{0,1\} \\
m & \longmapsto & \begin{cases} 1 & \text{si } f(d_i) - m = 0 \\
0 & \text{si non}\end{cases}\n\end{array}
$$

Le principe d'utilisation de la TH est simple : plus le nombre de points de données appartenant à une occurrence du modèle M est important, plus cette occurrence est représentative des données. Les occurrences les plus représentatives sont donc représentées par des maximums locaux de la TH. La TH réduit donc le problème complexe de reconnaissance de formes à un problème d'analyse plus simple à traiter. Toutefois, l'analyse de la valeur de la TH dans l'espace continu des paramètres est algorithmiquement non réalisable. C'est pourquoi en pratique la recherche de maximums locaux s'effectue sur une quantification de l'espace des paramètres. L'espace ainsi quantifié est appelé espace de Hough et le nombre de points de données appartenant à un des modèles de la quantification est appelé score. Par définition, la TH associe un score à chaque modèle de l'espace de Hough. Cette opération est complexe puisqu'elle nécessite, pour chaque occurrence de modèle dans l'espace de Hough, d'identifier les points qui lui appartiennent. En pratique c'est le processus inverse qui est utilisé. Il est préférable de voir l'espace de Hough comme un accumulateur de score. Chaque point des données va voter pour l'ensemble des occurrences auxquelles il appartient.

Dans notre cas, nous cherchons à extraire des tuboïdes des données. Or nous avons vu que la recherche de tuboïdes peut se ramener à la recherche de cercles de positions, d'orientations et de rayons continus. Dans cette section nous présentons donc une variante de la TH pour l'extraction de cercles

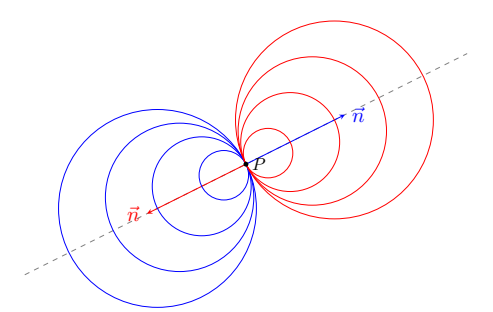

Figure 4: *Un point de donnée appartient à un ensemble de cercles décrits par une équation paramétrique. Chaque point des données va voter pour les cercles situés sur deux demi-droites de l'espace de Hough*

dans un nuage de points 3D. Son originalité réside dans le fait que la création de l'espace de Hough correspondant présente une faible complexité et est simple à mettre en place. L'analyse de cet espace de Hough permettra alors d'extraire des suites ordonnées de cercles.

#### 2.2.1. Variante de la transformée de Hough

La TH que nous utilisons a été premièrement présentée par [BRMV15]. Un cercle dans un espace 3D est définit par 7 paramètres : trois pour le centre *c*(*xc*, *yc*,*zc*) du cercle, trois pour son orientation  $n(n_x, n_y, n_z)$  et un pour son rayon *r*. Toutefois, au sein d'un tuboïde, l'orientation de chaque cercle est donnée par la tangente du squelette du tuboïde. Pour notre étude, il est donc possible de ne considérer que quatre paramètres lors de l'extraction des cercles au sein du nuage de points. Ainsi, nous réduisons à 4 les dimensions de l'espace de Hough à construire.

La variante de la TH mise en place se base sur la propriété suivante : la droite portée par la normale *n* à un point  $p$  sur un cercle  $C$  passe par son centre  $c$  (fig. 2). Si la direction de la normale est connue, on peut réduire la proposition précédente en précisant que le centre *c* se situe sur la demi droite portée par le point *p* et de direction −*n*. Dans le cas de normales dont la direction n'est pas connue, on en déduit que l'ensemble des cercles auquel appartient un point *p* est défini par le système d'équations paramétriques suivant :

$$
\begin{cases} c = p \pm \lambda n \\ r = \lambda \end{cases}, \forall \lambda \in \mathbb{R}^+ \tag{1}
$$

Nous utilisons la transformée de Hough associée à ce système paramétrique pour obtenir un espace de Hough 4D : chaque point du nuage va voter pour tous les éléments situés sur les deux demi-droites 4D (l'unique demi-droite 4D dans le cas où les directions des normales sont connues) décrites par ce système d'équations (fig. 4). L'identification des éléments pour lesquels vote un point peut donc s'effectuer effi*Joris Ravaglia et Alexandra Bac et Richard Fournier / Article Journées du GTMG* 5

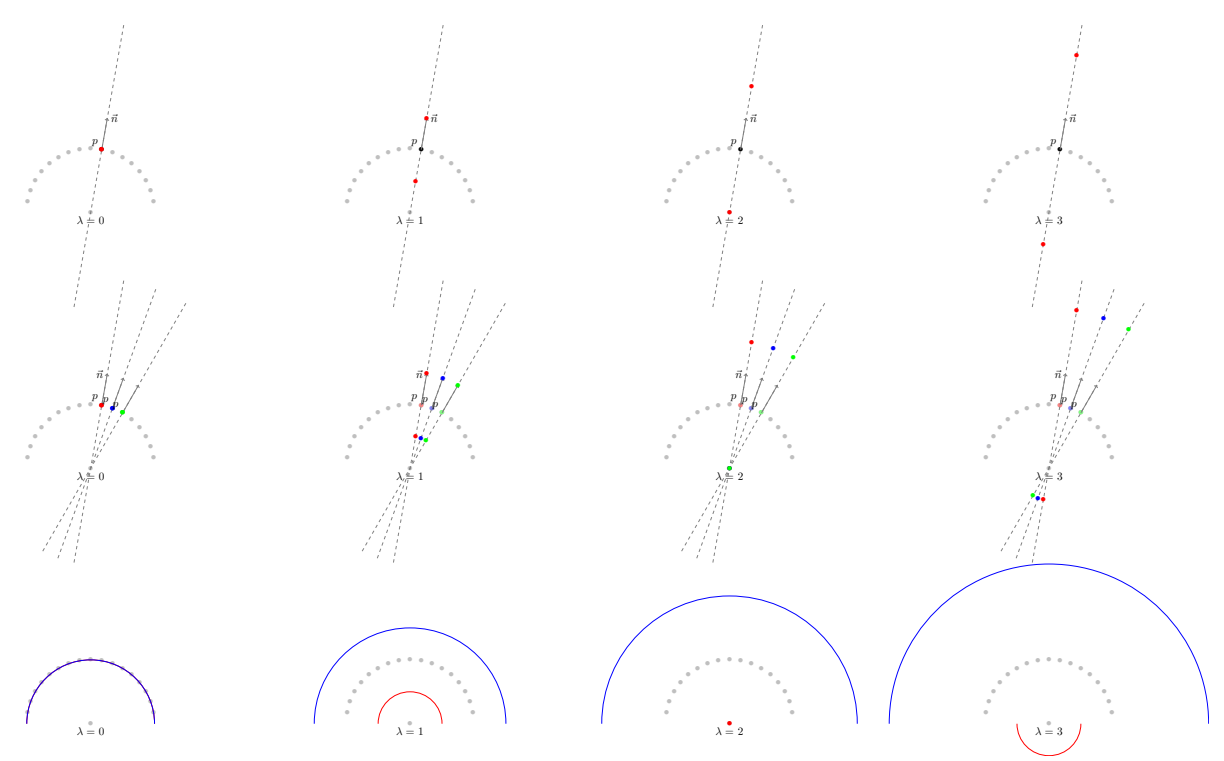

Figure 3: *Caractéristiques de l'espace de Hough. Haut : votes d'un point de données p pour différentes valeurs de* λ*. Centre : votes de trois de données p pour différentes valeurs de* λ*. Bas : extrapolation des votes dans le domaine continu.*

cacement par lancer de rayon. Pour cela nous avons utilisé un algorithme de faible complexité (*O*(*n*)) proposé par [AW87] que nous avons adapté à des espaces 4D.

#### 2.2.2. Filtrage de l'espace de Hough

En présence de bruit, et de par la discrétisation des espaces de Hough, plusieurs effets de bord apparaissent. En particulier, les points et normales bruités induisent des votes aberrants, qui, combinés à la non orientation des normales, créent des maxima locaux non représentatifs. Pour faciliter l'analyse de l'espace de Hough et supprimer des potentiels faux-positifs, il est nécessaire de filtrer ces éléments. Cette étape de filtrage permet de réduire le nombre d'éléments de l'espace de Hough à prendre en compte par la suite. Elle allège donc le processus l'analyse à venir, en plus de limiter le nombre de faux-positifs. Le filtre que nous proposons s'appuie sur une analyse de la forme de l'espace de Hough créé.

La figure 3 représente des sous-espaces 2D (dans le plan du cercle à extraire) de l'espace de Hough 4D correspondant à différents rayons. Elle illustre aussi les votes engendrés par les deux demi-droites portées par les normales de plusieurs points de données dans l'espace de Hough. On remarque que les votes des points de données forment deux ensembles distincts dans l'espace de Hough (sauf dans le cas dégénéré où  $\lambda = 0$ ) qui prennent la forme de cercles de rayons  $\lambda + R$  et λ − *R* illustrés en bleu et rouge sur le bas de la figure 3 : tandis que le cercle rouge est induit par les votes le long des demi-droites d'intérêt, le cercle bleu est induit par les votes de la demi-droite orientée dans la mauvaise direction. Les éléments de l'espace de Hough traversés par le cercle bleu sont donc à filtrer.

Lorsque les points de données sont échantillonnés régulièrement, le score des éléments de l'espace de Hough est homogène au sein de chacun de ces deux ensembles. Toutefois, les normales aux points divergent en dehors du cercle présent dans les données tandis qu'elles convergent dans la direction du centre du cercle. Lors du processus de vote, cela entraîne une différence de score significative entre les deux ensembles identifiés. On peut donc classifier les éléments de l'espace de Hough en deux classes et filtrer les éléments de la classe de plus faible score.

Pour cela nous utilisons le seuil d'Otsu qui maximise la variance inter-classes. Ce seuil permet de classifier des données en deux classes de manière rapide [Ots75]. Cependant, pour un cercle de même rayon il est possible d'obtenir des scores très variés. En effet, le nombre de points décrivant la surface d'une tige par un capteur LiDAR n'est pas constant. Ce phénomène provient de différentes sources. En premier lieu, la géométrie sphérique du capteur entraîne

une diminution de la densité d'échantillonnage en fonction de la distance à l'instrument. En second lieu, le nombre de points enregistrés sur une tige d'arbre est proportionnel à son rayon. Finalement l'occlusion fortement présente en environnement forestier réduit le nombre de points décrivant une tige. Ainsi, il est impossible d'effectuer une classification globale des éléments de l'espace de Hough. Par conséquent, on préférera utiliser une classification au sein d'une fenêtre locale pour chaque rayon de l'espace de Hough. La taille de cette fenêtre doit être assez grande pour comprendre des éléments des deux classes tout en restant locale. C'est pourquoi pour chaque rayon *r* de l'espace de Hough analysé, nous fixons la taille de cette fenêtre à 2*r*, ce qui correspond à la distance séparant les deux classes dans l'espace de Hough (fig. 5).

Même avec cette précaution, rien ne garantit la présence des deux classes au sein de la fenêtre d'analyse : une fenêtre d'analyse peut ne contenir que la classe à filtrer (fig. 5). Pour s'assurer de la présence des deux classes dans la fenêtre, et donc de la validité de la classification, nous utilisons une relation existant entre les deux classes : le ratio des scores des deux classes est constant pour un *r* donné et peut être évalué en fonction de la divergence des normales (fig. 5) : pour un même nombre de points de données votants, le nombre *n* de votes va être répartit sur des arcs de longueurs différentes. Ainsi le score moyen de la classe d'intérêt se calcule comme  $s_1 = \frac{n}{l_1}$  et celui de la classe à filtrer comme  $s_2 = \frac{n}{l_2}$ . Le ratio  $\Delta = \frac{s_1}{s_2} = \frac{\varepsilon}{\varepsilon + 2r}$  de ces deux valeurs est un invariant qui ne dépend que du rayon *r* et de la distance ε entre le centre du cercle et le point de vote dans l'espace de Hough. Pour s'assurer de la présence des deux classes au sein d'une fenêtre d'analyse il suffit donc de comparer le ratio de leurs scores avec ce ratio théorique. Dans le cas où seule une classe est présente dans la fenêtre d'analyse, tous ses éléments sont filtrés.

#### 2.3. Contours actifs

Une fois filtré, l'espace de Hough ainsi créé par la variante de la TH que nous proposons doit être analysé pour en extraire les tuboïdes représentant les tiges d'arbres. Comme mentionné précédemment, un tuboïde se traduit par une courbe 4D continue dans l'espace de Hough. Les approches classiques d'analyse de l'espace de Hough telles que la recherche de maximas locaux ne permettent d'extraire qu'un ensemble non ordonné d'éléments sans relations apparentes. Elles ne sont donc pas applicables à la recherche de tuboïdes dans l'espace de Hough. Dans cette partie nous présentons une méthodologie permettant d'extraire des courbes de l'espace de Hough passant par les éléments de score élevés. Pour ce faire, nous utilisons des contours actifs ouverts croissants. Ce choix est justifié par la grande flexibilité de ces outils et par l'assurance d'obtenir des courbes continues. Nous initialisons donc des contours actif ouverts sur les maximum

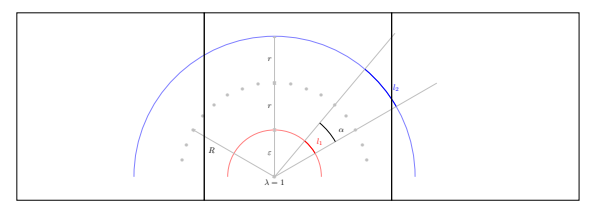

Figure 5: *Filtrage de l'espace de Hough par fenêtres d'analyse.*

locaux de l'espace de Hough avant de les laisser s'étirer le long des éléments de score élevés.

Les contours actifs sont des outils de segmentation puissants qui trouvent des applications diverses [KWT88]. Majoritairement utilisés pour extraire les contours d'une image, il est possible de les utiliser à d'autres fins [WNTR11]. Un contours actif est définit comme une courbe paramétrique *s*(*t*) = (*x*(*t*), *y*(*t*)),*t* ∈ [0,1] qui minimise une énergie *E* dépendant du contexte d'application. La formulation classique de l'énergie d'un contour actif telle que présentée par Kaas et al. [KWT88] est de la forme :

$$
E = \int_0^1 E(s(t)) dt
$$
 (2)

$$
= \int_0^1 \left[ E_{int} + E_{data} + E_{ext} \right] dt \tag{3}
$$

avec *Eint* l'énergie interne du contour, *Edata* l'énergie de données et *Eext* l'énergie externe. L'énergie interne du contour permet d'influencer la géométrie de la courbe désirée. L'énergie de données, elle, permet à la courbe de se positionner au plus près des données à segmenter. Finalement, l'énergie externe est un terme plus général pouvant contenir des considérations d'ordres supérieurs définies par l'utilisateur.

Comme tout algorithme itératif d'optimisation multivariables, les contours actifs nécessitent une initialisation proche de leur état d'énergie minimale. Dans certaines applications cette initialisation est faite de façon manuelle ou semi-automatique. Le but de notre méthodologie étant l'automatisation de l'inventaire forestier, de tels traitements ne sont pas envisageables. Dans le cadre d'une méthode automatique, rien ne permet de déterminer *a priori* la longueur des tiges ni leur position dans l'espace de Hough. Une initialisation complète semble alors difficile. Nous avons donc pris le parti d'utiliser les éléments de l'espace de Hough les plus représentatifs des données comme seule initialisation des contours actifs, à savoir les maximas locaux. A partir de cette première position, les contours actifs vont croître de manière itérative jusqu'à ce qu'ils atteignent leur longueur et leur position d'énergie optimales.

#### 2.3.1. Contours actifs ouverts croissants

La croissance des contours actifs est effectuée en intégrant un terme de croissance *Ecro* à l'énergie de la courbe. Ainsi nous utilisons l'énergie suivante :

$$
E = \int_0^1 \left[ E_{int} + E_{data} + E_{cro} \right] dt \tag{4}
$$

dans laquelle l'énergie interne correspond à l'énergie proposée par Kaas et al. [KWT88] :

$$
E_{int} = \alpha |s_t(t)|^2 + \beta |s_{tt}(t)|^2
$$
 (5)

Elle est composée de deux termes : le premier contrôle l'élasticité du contours tandis que le second contrôle sa courbure. L'énergie des données est définie de manière à atteindre ses minimums sur les maximums locaux de l'espace de Hough :

$$
E_{data}(p) = a \frac{I_{min} - I(p)}{I_{max} - I_{min}} + (1 - a) \frac{I_{min}(N_p) - I(p)}{I_{max}(N_p) - I_{min}(N_p)}
$$
(6)

où *I*(*p*) représente le score du point *p* dans l'espace de Hough, *Imin*,*Imax* les scores minimal et maximal de l'espace de Hough, *Imin*(*Np*),*Imin*(*Np*) les valeurs minimale et maximale de l'espace de Hough dans le voisinage de *p*, et *a* un coefficient de pondération. Tandis que le premier terme encourage le snake à évoluer vers des zones de scores élevés, il l'autorise à s'éloigner des maximums locaux de l'espace de Hough dans les zones homogènes. Le second terme, lui, encourage le snake à se positionner sur les maximas locaux mais peut avoir une valeur élevée même dans les zones de l'espace de Hough où le score faible. La combinaison pondérée de ces deux termes permet donc au snake d'évoluer au plus proche des maximums présents dans les zones homogènes de score élevé.

La croissance d'un contour actif doit se faire dans la direction où les scores de l'espace de Hough sont les plus élevés. Nous avons choisi de définir cette direction comme la moyenne quadratique des directions de croissance dans un cône de recherche autour de la tangente pondérée par le score de l'espace de Hough. Seules les extrémités d'un contours actifs doivent être soumises à la croissance. Ainsi le terme d'énergie de croissance est défini par :

$$
\nabla E_{cro} = \begin{cases} \frac{\vec{d}_0}{\|\vec{d}_0\|} \vec{d}_0 \cdot \frac{s_t(t)}{\|s_t(t)\|} & \text{si } t = 0\\ \frac{\vec{d}_0}{\|\vec{d}_0\|} \vec{d}_1 \cdot \frac{-s_t(t)}{\|s_t(t)\|} & \text{si } t = 1\\ 0 & \text{sinon} \end{cases}
$$
(7)

avec  $\vec{d}_0$  (resp.  $\vec{d}_1$ ) la direction de croissance à l'extrémité du contours où  $t = 0$  (resp.  $t = 1$ ).

D'après les équation d'Euler-Lagrange, l'équation 4 atteint un minimum lorsque :

$$
-\alpha s_{ii} + \beta s_{iiii} + f_i = 0 \tag{8}
$$

avec  $i = \{x(t), y(t), z(t), r(t)\}$  et  $f_i = \frac{\partial E_{data}}{\partial t_i}$  $\frac{\partial E_{data}}{\partial i} + \frac{\partial E_{c}r}{\partial i}$  $\frac{\partial u}{\partial i}$ . Le terme  $\frac{\partial E_{data}}{\partial \cdot}$  $\frac{\partial u}{\partial i}$  peut se calculer par simple différence finie dans l'espace de Hough. Pour plus de régularité toutefois, il est préférable de considérer l'espace de Hough comme une fonction continue localement quadratique. Le gradient d'une telle fonction varie de façon linéaire. L'évaluation de la dérivée partielle de l'espace de Hough peut donc se faire selon une interpolation linéaire du gradient au point *s*(*t*). Après discrétisation du calcul des dérivées partielles d'ordres 2 et 4 du contour actif (eq. 9 et 10), l'équation 8 peut se réécrire sous forme matricielle (eq. 11).

$$
s_{tt} = \frac{s(t+1) - 2s(t) + s(t-1)}{h^2}
$$
 (9)

$$
s_{tttt} = \frac{s(t+2) - 4s(t+1) + 6s(t) - 4s(t-1) + s(t-2)}{h^4}
$$
\n(10)

$$
A \cdot s + f_i = 0 \tag{11}
$$

avec *A* une matrice pentadiagonale tenant compte des dérivées d'ordres 2 et 4 et dont les coefficients sont formés de α et β. Toutefois la discrétisation des dérivées aux extrémités du contours actif impose l'ajout de conditions aux bords. Nous avons choisi d'imposer une courbure nulle aux extrémités de la courbe et avons donc modifié en conséquence les deux premières et deux dernières lignes de la matrice A.

Considérons maintenant les contours actifs comme des systèmes dynamiques fonction du temps *T*. Un tel contour  $s(T,t)$  atteint son état stationnaire lorsque son énergie est minimale, soit lorsque :

$$
\frac{\partial s(T,t)}{\partial T} = 0 = A \cdot s + f_i \tag{12}
$$

Trouver le minimum de l'énergie du contour actif revient donc à trouver son état stationnaire. En utilisant un schéma d'Euler implicite pour les termes de géométrie de la courbe, et en considérant un schéma explicite pour les termes de données et de croissance on obtient alors la solution itérative :

$$
i(T+1) = (A + \gamma I)^{-1} (\gamma i(T-1) - f_i(T-1)) \tag{13}
$$

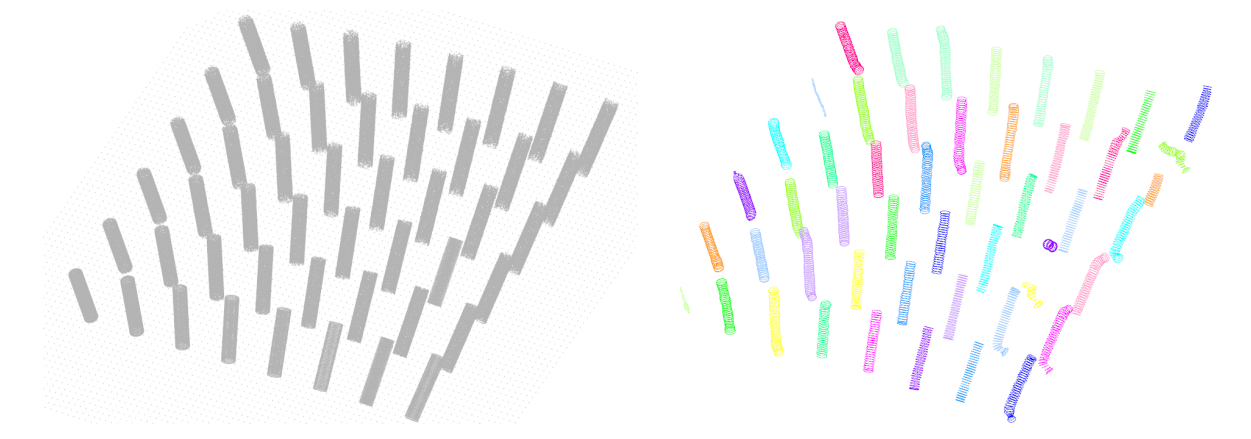

Figure 6: *Modélisation de tuboïdes au sein d'un nuage de points bruité simulé. Gauche : nuage de points en entrée. Droite : tuboïdes modélisés.*

#### 2.3.2. Contrôle de croissance

Lorsque le contour actif croît, la distance entre ses points d'échantillonnage s'agrandit, réduisant ainsi la précision de la courbe. Pour limiter cet effet les contours actifs sont rééchantillonnés lorsque la distance moyenne entre les points est supérieure à la résolution de l'espace de Hough.

La valeur du coefficient de croissance peut être difficile à appréhender. Pour moins de dépendance à son paramétrage, l'énergie du contour est régulièrement optimisée sans tenir compte de ce terme. Lorsque sa position est éloignée de son état stationnaire et que les termes de croissance et d'attraction à l'image sont du même ordre, la croissance d'un contour peut entraîner son oscillation autour d'une longueur et d'une position. Nous avons donc ajouté un critère d'arrêt de croissance des contours portant sur la dérivée de la longueur des contours pour détecter ces oscillations. Ainsi, à partir de l'initialisation d'un contour actif, l'itération de l'optimisation de l'énergie de contours avec ou sans terme de croissance est répétée jusqu'à ce qu'un de ces deux critères d'arrêt soit rencontré.

Une fois la croissance d'un contour arrêtée, la TH inverse permet de convertir ces courbes 4D en tuboïdes dans l'espace cartésien d'origine : les centres et rayons des cercles du tuboïdes sont données directement par TH inverse tandis que l'orientation est donnée par la tangente à la courbe. En pratique, pour plus de régularité dans ces directions, un lissage par filtre moyen de cette direction est appliqué. Lors de cette étape, seuls les tuboïdes ayant une longueur totale représentative d'une tige sont conservés.

#### 2.4. Schéma multi-résolution

Afin d'obtenir une précision satisfaisante pour les inventaires forestiers, l'espace de Hough utilisé doit avoir une résolution de l'ordre de quelques centimètres. La création et le

traitement d'un espace de cette résolution à partir d'une placette forestière de 20 m<sup>2</sup> est donc un processus lourd qui nécessite beaucoup de ressources informatiques. Pour alléger ces besoins nous proposons d'inscrire la TH proposée dans un schéma multi-résolution (fig. 1). La première étape de ce schéma consiste à créer un espace de Hough de résolution grossière (typiquement entre 40 cm et 20 cm) à partir duquel une première estimation de la position et du diamètre des tiges est effectuée grâce aux contours actifs croissants. Puis des sous-espaces de Hough de résolutions supérieures sont construits et analysé de manière itérative grâce aux contours actifs extraits à la résolution précédente. Ce schéma est appliqué jusqu'à l'obtention d'une résolution adéquate.

Un contour actif extrait d'un espace de Hough à l'itération *i* représente une première approximation du tuboïde à extraire. A l'itération  $i + 1$ , un nouvel espace de Hough de résolution supérieure est créé à partir de la boite englobante 4D du tuboïde décrit par ce contour actif. Ainsi, bien que la résolution de l'espace de Hough augmente, ses dimensions sont réduites. De plus, l'identification des points du nuage situés dans cette boite englobante permet d'alléger la création de l'espace de Hough en n'effectuant qu'un nombre restreint de lancers de rayons. Le contours actif à l'itération *i* est ensuite rééchantillonné proportionnellement à cette nouvelle résolution. Il est alors considéré comme l'initialisation du contours actif dans l'espace de Hough de haute résolution dont il faut minimiser l'énergie. Dans le schéma proposé, la résolution de l'espace de Hough à l'itération *i* + 1 est 3 fois supérieure à la résolution à l'itération *i*. En supposant que chaque point d'échantillonnage du contour actif se situe dans l'élément de l'espace de Hough contenant son état d'énergie minimum, la division de cet élément en 3 assure que le déplacement de ce point ne dépassera pas un élément. On assure ainsi une convergence rapide du contour actif de résolution supérieure vers son état stationnaire.

Ce traitement multi-résolution permet donc d'assurer une

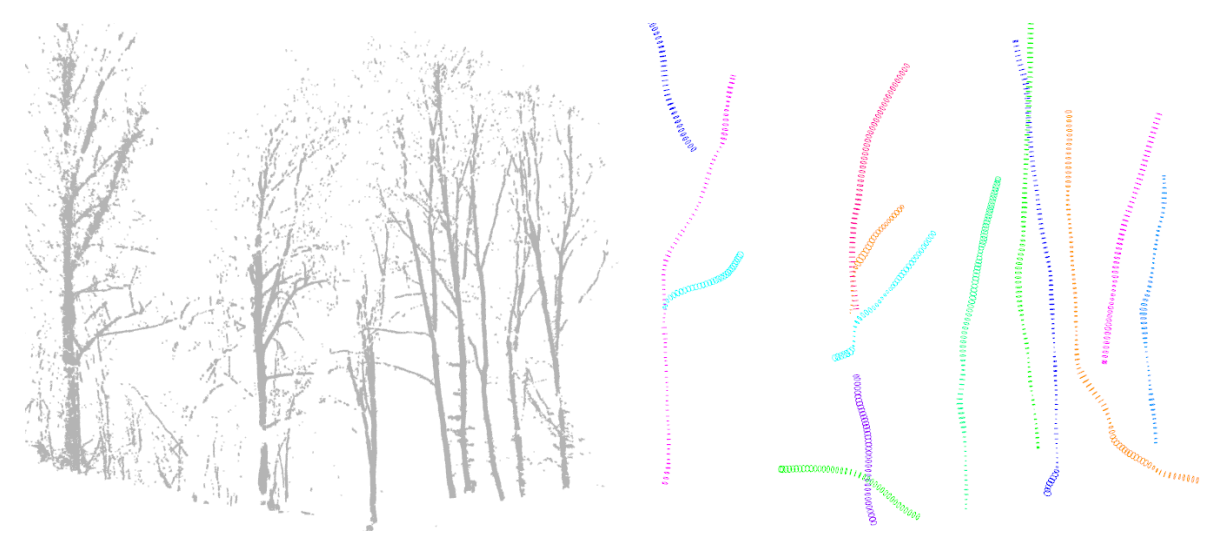

Figure 7: *Modélisation de tiges d'arbres en environnement naturel. Gauche : nuage de points en entrée. Droite : tiges modélisés.*

convergence rapide des résultats jusqu'à une résolution fine tout en évitant une consommation excessive des ressources informatiques. De plus, la création des espaces de Hough à chaque itération est facilité par la seule prise en compte des points inclus dans le tuboïde grossier. Finalement, ce schéma ouvre la porte à la parallélisation du processus multirésolution pour chacun des contours actifs par la suite.

#### 3. Résultats

Afin d'illustrer la méthodologie et d'en évaluer les résultats nous l'avons testé sur deux jeux de données différents pour lesquels les normales aux points ont été estimées grâce à des analyse en composantes principales du voisinage sphérique de chaque point. Le premier nuage de points utilisé a été simulé. Il comporte six rangées successives de huit cylindres de rayon 50 cm et d'orientations différentes (de 0 à 30 degrés). Sur chacun des cylindres un bruit a été ajouté. Ce bruit varie de 0 % à 10 % du rayon (6). Sur l'ensemble des cylindres bruités et inclinés, trois cylindres ont été mal modélisés. Nous avons aussi appliqué notre méthodologie à un nuage de points acquis par un instrument LiDAR (Faro Focus3D) en environnement forestier naturel (fig. 7). Les résultats obtenus permettent de retrouver les huit tiges présentes dans les données. Cependant on observe que certains tuboïdes reconstruits s'éloignent de la tige centrale pour décrire des éléments branchaison. On notera aussi une trop grande élongation des modèles qui peuvent dépasser en hauteur la tige qu'ils modélisent. Finalement, on remarque que, bien que la tige du second arbre de gauche soit affectée par l'occlusion, le modèle reconstruit l'information manquante dans cette zone.

#### 4. Discussion

La méthodologie proposée se base sur une utilisation innovante de deux outils puissants de reconnaissance de formes et de segmentation. Elle permet de répondre au besoin d'inventaire forestier assisté de manière opérationnelle en gardant des paramètres intuitifs. Elle se différencie des modélisations de tiges itératives ou par tranches puisque les tiges sont extraites au sein d'une même opération, assurant ainsi une continuité et une régularité des positions et rayons estimés. Cette caractéristique permet de réduite la sensibilité de la modélisation face au bruit. L'emploi d'un schéma multi-résolution permet de réduire le temps de calcul et les ressources matérielles nécessaires au processus. Ces gains peuvent alors être mis à profit par des processus de posttraitements. Ainsi, notre attention se porte actuellement sur l'élimination des faux-positifs visibles dans les résultats actuels, ainsi qu'à l'élaboration d'un critère fin d'arrêt de croissance des contours actifs.

La variante de la TH présentée ici nécessite une estimation préalable des normales aux points du nuage, la rendant ainsi dépendante de la qualité des normales obtenues. Cependant, grâce aux normales aux points, la complexité de la création de l'espace de Hough est grandement diminuée puisque le processus est en  $O(n)$ , avec *n* le nombre de points dans le nuage. La TH présente aussi plusieurs avantages comparés aux méthodes d'ajustement de cercles ou de cylindres (c.f. section 1 ). Entre autres, elle n'est pas affectée par le biais entraîné par les optimisations par moindres carrés et s'apparente plus à une optimisation en norme  $\mathcal{L}_{\infty}$ . Elle semble donc moins sensible au bruit et plus robuste au phénomène d'occlusion. De plus, la TH, avec son seuillage local et l'analyse par contours actifs permettent de faire face à la non homogénéité de la densité d'échantillonnage des tiges d'arbres.

L'utilisation de contours actifs au sein d'un espace de Hough est une innovation qui permet d'extraire un ensemble ordonné et cohérent d'occurrences d'un modèle recherché. La croissance automatique des contours ne nécessite pas d'initialisation complexe des courbes ni de connaissances *a priori* sur leurs longueurs. Les contours actifs évitent ainsi d'avoir à expliciter les relations existantes entre les différentes occurrences extraites par des méthodes d'analyse plus classiques. Les contours actifs grâce à leur continuité assure l'obtention de tuboïdes cohérents robustes à l'occlusion et au bruit. En effet, dans le cas d'une partie de tige occluse, les termes de régularisation par élasticité et courbure permettent de reconstruire une tige cohérente avec les informations présentes dans les zones non occluses.

#### 5. Conclusion

Notre étude répond à un besoin opérationnel ciblé : l'assistance aux inventaires forestiers en environnement naturel. Dans ce cadre, nous avons pris le parti de proposer une méthodologie capable d'être utilisée en milieu opérationnel. En ce sens elle s'éloignent des solutions apportées jusqu'ici qui souffrent encore des difficultés inhérentes aux acquisitions par capteurs LiDAR. Ce choix nous a amené à remettre en avant la transformée de Hough qui avait été délaissée au profit des approches par ajustement de cercles ou de cylindres sur les nuages de points.

La variante de la transformée de Hough et les contours actifs croissant forment une combinaison qui permet d'estimer deux attributs forestiers importants que sont le diamètre à hauteur de poitrine et le défilement de la tige principale. Ces deux outils fournissent un traitement rapide, formalisé et totalement automatisé. Les résultats obtenus sont encourageants malgré la présence d'erreur. Nous travaillons actuellement à leur détection et à leur filtrage.

L'espace de Hough créé à partir des normales couplées à la position des points peut être adapté à la recherche d'autres modèles dans un nuage de points 3D. Nous avons fait un premier pas dans l'utilisation de cet outil ouvert et flexible. Nous allons maintenant nous concentrer sur le raffinement de cette approche et une étude plus extensive des résultats en environnements naturels.

#### Références

- [AB01] AVERY T. E., BURKHART H. E. : Forest Measurements. McGraw-Hill series in forest resources. McGraw-Hill, 2001.
- [AW87] AMANATIDES J., WOO A. : A fast voxel traversal algorithm for ray tracing. In Proceedings of EUROGRAPHICS (1987), vol. i, pp. 3–10.
- [BRMV15] BAC A., RAVAGLIA J., MOREL J., VEGA C. : A novel Hough transform for 3D circle detection from laser scanner point clouds. 2015.
- [BSK<sup>∗</sup> 07] BIENERT A., SCHELLER S., KEANE E., MO-HAN F., NUGENT C. : Tree detection and diameter estimations by analysis of forest terrestrial laserscanner point clouds. In ISPRS workshop on laser scanning (2007), vol. 2007, Citeseer, pp. 50–55.
- [BWF<sup>∗</sup> 11] BÉLAND M., WIDLOWSKI J.-L., FOURNIER R. A., CÔTÉ J.-F., VERSTRAETE M. M. : Estimating leaf area distribution in savanna trees from terrestrial LiDAR measurements. Agricultural and Forest Meteorology. Vol. 151, Num. 9 (2011), 1252–1266.
- [DAF<sup>∗</sup> 08] DURRIEU S., ALLOUIS T., FOURNIER R., VÉGA C., ALBRECH L. : Spatial quantification of vegetation density from terrestrial laser scanner data for characterization of 3d forest structure at plot level. In SilviLaser 2008 (2008), pp. p–325.
- [DCF11] DASSOT M., CONSTANT T., FOURNIER M. : The use of terrestrial LiDAR technology in forest science : application fields, benefits and challenges. Annals of Forest Science. Vol. 68, Num. 5 (juillet 2011), 959–974.
- [DCO09] DOUCET R., CÔTÉ M., OIFQ : Manuel de foresterie. Éditions MultiMondes, 2009.
- [EBN13] ELSEBERG J., BORRMANN D., NÜCHTER A. : One billion points in the cloud – an octree for efficient processing of 3D laser scans. ISPRS Journal of Photogrammetry and Remote Sensing. Vol. 76 (février 2013), 76–88.
- [HMS<sup>∗</sup> 14] HACKENBERG J., MORHART C., SHEPPARD J., SPIECKER H., DISNEY M. : Highly accurate tree models derived from terrestrial laser scan data : A method description. Forests. Vol. 5, Num. 5 (2014), 1069–1105.
- [Hou62] HOUGH P. V. C. Method and means for recognizing complex patterns. Tech. rep., 1962.
- [KB08] KIRÁLY G., BROLLY G. : Modelling single trees from terrestrial laser scanning data in a forest reserve. The Photogrammetric Journal of Finland. Vol. 21, Num. 1 (2008), 37–50.
- [KM06] KANGAS A., MALTAMO M Forest inventory : methodology and applications, vol. 10. Springer Science & Business Media, 2006.
- [Koz88] KOZAK A. : A variable-exponent taper equation.

Canadian Journal of Forest Research. Vol. 18, Num. 11 (1988), 1363–1368.

- [KWT88] KASS M., WITKIN A., TERZOPOULOS D. : Snakes : Active contour models. International Journal of Computer Vision. Vol. 1, Num. 4 (1988), 321–331.
- [LVH06] LALONDE J.-F., VANDAPEL N., HEBERT M. : Automatic three-dimensional point cloud processing for forest inventory. Robotics Institute (2006), 334.
- [MBSK08] MAAS H.-G., BIENERT A., SCHELLER S., KEANE E. : Automatic forest inventory parameter determination from terrestrial laser scanner data. International journal of remote sensing. Vol. 29, Num. 5 (2008), 1579– 1593.
- [Mur08] MURPHY G. : Determining stand value and log product yields using terrestrial lidar and optimal bucking : a case study. Journal of Forestry. Vol. 106, Num. 6 (2008), 317–324.
- [Ns02] NÆ SSET E. : Predicting forest stand characteristics with airborne scanning laser using a practical two-stage procedure and field data. Remote Sensing of Environment. Vol. 80, Num. 1 (2002), 88–99.
- [OPKS11] OTHMANI A., PIBOULE A., KREBS M., STOLZ C. : Towards automated and operational forest inventories with T-Lidar. In SilviLaser (2011), pp. 1–9.
- [Ots75] OTSU N. : A threshold selection method from gray-level histograms. Automatica. Vol. 11, Num. 285- 296 (1975), 23–27.
- [PGW04] PFEIFER N., GORTE B., WINTERHALDER D. : Automatic reconstruction of single trees from terrestrial laser scanner data. In Proceedings of 20th ISPRS Congress (2004), pp. 114–119.
- [PW04] PFEIFER N., WINTERHALDER D. : Modelling of tree cross sections from terrestrial laser scanning data with free-form curves. International Archives of Photogrammetry, remote sensing and spatial information sciences. Vol. 36, Num. Part 8 (2004), W2.
- [RKAk<sup>∗</sup> 13] RAUMONEN P., KAASALAINEN M., Å KER-BLOM M., KAASALAINEN S., KAARTINEN H., VASTA-RANTA M., HOLOPAINEN M., DISNEY M., LEWIS P. : Fast Automatic Precision Tree Models from Terrestrial Laser Scanner Data. Remote Sensing. Vol. 5, Num. 2 (2013), 491–520.
- [SAST03] SIMONSE M., ASCHOFF T., SPIECKER H., THIES M. : Automatic determination of forest inventory parameters using terrestrial laserscanning. In Proceedings of the scandlaser scientific workshop on airborne laser scanning of forests (2003), vol. 2003, pp. 252–258.
- [SWK07] SCHNABEL R., WAHL R., KLEIN R. : Efficient RANSAC for Point-Cloud Shape Detection. In Computer graphics forum (2007), vol. 26, Wiley Online Library, pp. 214–226.
- [Wes09] WEST P. : Tree and forest measurements. Springer, 2009.
- [WNTR11] WANG Y., NARAYANASWAMY A., TSAI C.-L., ROYSAM B. : A broadly applicable 3-D neuron tracing method based on open-curve snake. Neuroinformatics. Vol. 9, Num. 2-3 (septembre 2011),  $193 - 217.$
- [ZZHJ08] ZHU C., ZHANG X., HU B., JAEGER M. : Reconstruction of tree crown shape from scanned data. In Technologies for E-Learning and Digital Entertainment. Springer, 2008, pp. 745–756.